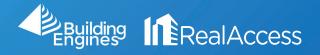

## How Do I Customize My Stack?

## 1. On the portfolio page, click on Stack View.

| ch by keyword, phrase, etc                             |                                     |                          |                        |             |                      |                       |              |
|--------------------------------------------------------|-------------------------------------|--------------------------|------------------------|-------------|----------------------|-----------------------|--------------|
| Building                                               | \$                                  | Occupancy Target RSF 🛛 🍦 | Vacancy Target RSF 🛛 👙 | Total LSF 👙 | Vacant Target RSF 👙  | Growth Potential SF 👙 | Vacant Units |
| BROOKLYN NY, 10016                                     | Property Insight 🕑<br>Stack View 🕑  | 86% 💕                    | 14% 🖸                  | 144,979     | 33,700               | 66,205 📥              | 5/28         |
| E 1000 Broadway Center V<br>BAYONN                     | Property Insight C<br>Stack View C  | 57% 🕑                    | 43% 🖸                  | 224,997     | 184,990              | 20,105 📥              | 69/134       |
| Se 1025 Thomas Jefferson Se NW<br>WASHINGTON DC, 20007 | Property Insight C     Stack View C | 33% t 🕑                  | 67% <sup>t</sup> C     | 35,450      | 124,560 <sup>t</sup> | 24,646 <sup>t</sup> 🔺 | 15/22        |
| NEW YORK NY, 10010                                     | Property Insight 🕑<br>Stack View 🕑  | 0% 🖍                     | 100% 🕑                 | 0           | 131,993              | 0 💌                   | 14/14        |
| E 109 South 5th Street, Brooklyn<br>NEW YORK NY, 00000 | Property Insight C     Stack View C | 3% t <b>C</b>            | 97% t 🛃                | 2,162       | 70,879 <sup>t</sup>  | 397 <sup>t</sup>      | 57/60        |
| FALLS CHURCH VA, 22300                                 | Property Insight 🕑<br>Stack View 🕑  | 45% 🕑                    | 55% 🗹                  | 85,879      | 106,444              | 2,089 📥               | 36/75        |
| BOSTON MA, 02109                                       | Property Insight 🕑<br>Stack View 🕑  | 66% 🕑                    | 34% 🖸                  | 233,227     | 117,733              | -2,610 🔻              | 17/34        |
| ARLINGTON VA, 22209                                    | Property Insight 🕑<br>Stack View 🕑  | 0% 🕑                     | 100% 🕑                 | 0           | 193,454              | 0 🕶                   | 20/20        |
| 1701 Pennsylvania Avenue NW<br>WASHINGTON DC, 20007    | Property Insight 🗹<br>Stack View 🗹  | 8% 🗹                     | 92% 🗹                  | 13,752      | 144,363              | -616 🕶                | 74/81        |
| 💳 1950 E St NW 🕈                                       | Property Insight 🕑                  | 5% 🕑                     | 95% 🕑                  | 4.095       | 102.240              | 412 .                 | 45/47        |

## 2. On the stack page, click on Custom Stack to customize or export the stack.

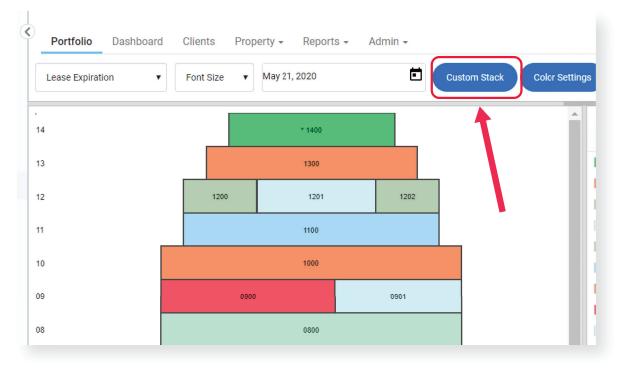

3. Click on Export to Excel to ensure the stack can be edited at any time.

| 123 Main Street Lease Expiration 5/21/2020                                                                                                    | ts Pro                                                                                                    | operty <del>-</del> | Reports -        | Admin -                    |                     |                     |      |                     |            |           |                 |              |    |
|----------------------------------------------------------------------------------------------------|----------------------------------------------------------------------------------------------------|---------------------|------------------|----------------------------|---------------------|---------------------|------|---------------------|------------|-----------|-----------------|--------------|----|
| 1300   1200   1200   1200   1200   1200   1201   1201   1201   1201   1201   1201   1201   1201   1201   1201   1201   1201   1201   1201   1201   1201   1201   1201   1201   1201   1201   1201   1201   1201   1201   1201   1201   1201   1201   1201   1201   1201   1201   1201   1201   1201   1201   1201   1201   1201   1201   1201   1201   1201   1201   1201   1201   1201   1201   1201   1201   1201   1201   1201   1201   1201   1201   1201   1201   1201   1201   1201   1201   1201   1201   1201   1201   1201   1201   1201   1201   1201   1201   1201   1201   1201                                                                                                    | RDM                                                                                                    |                     | 123 Main St      | reet Lease Expirati        | on 5/21/2020        |                     |      | ▲ Download as PDF   | 🖾 Email as | PDF       | Export to Excel |              |    |
| 1200 1201   POREVER 21 BAREFOOT   BAREFOOT ABO TEACHERS   CAPITAL INVESTMENT     1000   CAPITAL INVESTMENT     1000   1000   1000   1000   1000   1000   1000   1000   1000   1000   1000                                                                                                    |                                                                                                    |                     |                  | * 1400<br>COMMERCIAL RLTY, | LLC                 |                     |      | Display Options     |            |           |                 |              |    |
| FOREVER 21 BAREFOOT ABCTEACHERS   CAPITAL INVESTMENT     Image: Comparison of the purple of the purple of the |                                                                                                    |                     | _                | 1300<br>TOYS R US          |                     |                     |      |                     |            |           |                 |              |    |
| 100   OAPTUL INVESTMENT     1000   THE FUTURE TODAY   Print Options   Orientation   Orientation <td co<="" td=""><td></td><td></td><td>1200<br/>FOREVER 21</td><td>1201<br/>BAREFOOT</td><td>ABC TEAC</td><td>HERS</td><td></td><td>Target RSF</td><td>Leased SF</td><td></td><td>Annual Rent/</td><td>SF</td></td>                                                                                                    | <td></td> <td></td> <td>1200<br/>FOREVER 21</td> <td>1201<br/>BAREFOOT</td> <td>ABC TEAC</td> <td>HERS</td> <td></td> <td>Target RSF</td> <td>Leased SF</td> <td></td> <td>Annual Rent/</td> <td>SF</td> |                     |                  | 1200<br>FOREVER 21         | 1201<br>BAREFOOT    | ABC TEAC            | HERS |                     | Target RSF | Leased SF |                 | Annual Rent/ | SF |
| VICK     VICK                                                                                                    |                                                                                                    | _                   |                  | 1100<br>CAPITAL INVESTME   | NT                  |                     |      | Cosable of          |            | lation    | Subtenant       |              |    |
| VACANT     JASON'S SPC       0800<br>SAMSUNG     0800<br>SAMSUNG       ALLIANCE BER.     CREATION METAPHORS, LLC (9U.       700<br>ALLIANCE BER.     700<br>CREATION METAPHORS, LLC (9U.       700<br>VIND ENERGY LLC     700<br>SOCIAL MEDIA CORP       9000<br>VIND ENERGY LLC     SILVER PROPERTIES, INC       9000<br>AND VER LLC                                                                                                    |                                                                                                    |                     |                  | 1000<br>THE FUTURE TOD     | W                   |                     |      | Print Options       |            |           |                 |              |    |
| NUMBER     TOT TOT SCHERE     TOT TOT SCHERE     TOT TOT SCHERE     TOT TOT SCHERE       ALLINCE BER     CREATION METAPHORS, LLC (3U.     VACINIT     GRIP COLLECT.       SOCIAL MEDIA CORP     SOCIAL MEDIA CORP     Stack Alignment       WIND ENERGY LLC     SILVER PROPERTIES, NC     JANOVER LLC   Customize Layout       GRIP COLLECT.     Left     Center   Text Align                                                                                                    |                                                                                                    |                     | 090<br>VAC/      | 00<br>ANT                  | 0901<br>JASON'S SF  | rc                  |      | -                   | •          |           |                 | •            |    |
| ALLINCE BER.     CREATION METAPHORS, LLC (SU.     VACANT     GRIP COLLECT.       ************************************                                                                                                    |                                                                                                    |                     |                  | 0800<br>SAMSUNG            |                     |                     |      |                     |            |           |                 |              |    |
| OS00<br>WIND ENERGY LLC     OS01<br>SILVER PROPERTIES, INC     OS02<br>JANOVER LLC     East<br>Left     Center     Right       Conter-Units       OS00       OS00       OS00       SILVER PROPERTIES, INC       OS002       OS002       Center       Text Align                                                                                                    |                                                                                                    | 700<br>ALLIANCE I   | BER CREATION     | 701<br>METAPHORS, LLC (SU  | 702<br>VACANT       | 703<br>GRIP COLLECT |      | Customize Layout    |            |           |                 |              |    |
| WIRD ENERGY LLC     SILVER PROPERTIES, INC     JANOVER LLC         ORDO     ORDO   Text Align                                                                                                    |                                                                                                    |                     |                  | * 0600<br>SOCIAL MEDIA CO  | RP                  |                     |      | Stack Alignment     |            |           |                 |              |    |
| ADD TEACHEDS                                                                                                    |                                                                                                    |                     | 600<br>NERGY LLC | 0501<br>SILVER PROPERT     | IES, INC            | 0502<br>JANOVER LLC | -    | Left                | Center     |           | Right           |              |    |
|                                                                                                    |                                                                                                    |                     |                  | 0400<br>ABC TEACHERS       |                     |                     |      | Text Align          | 0          |           | 0               |              |    |
| TELECOM INUDSTRIAL 36                                                                                                    |                                                                                                    |                     |                  | 0300<br>TELECOM INUDSTR    | IAL                 |                     |      | Font Size           |            |           | 36              |              |    |
| r 2000<br>RETALLING V NEW LEASE DOINNI IMPACT INVES. VICANT VICANT Stack Width                                                                                                    |                                                                                                    |                     |                  |                            | 0203<br>VACANT      | 0204<br>VACANT      |      | Stack Width         |            |           | 2071            |              |    |
| ABC NEWS UPCOMING LEASE Minimum Suite Width                                                                                                    |                                                                                                    | 0100<br>ABC NEWS    |                  | UPCO                       | 0110<br>DMING LEASE |                     |      | Minimum Suite Width |            |           | 2684            |              |    |
| 8-100<br>SAMSUNG                                                                                                    |                                                                                                    |                     |                  | B-100<br>SAMSUNG           |                     |                     |      |                     |            |           |                 |              |    |

**Optional:** Check the Display Options you want reflected on the stack.

**Note:** Downloading as a PDF will reflect 1:1 with the web page and may appear cluttered.

| Display Options |                  |                |  |  |
|-----------------|------------------|----------------|--|--|
| ✓Suite #        | REBNY Usable SF  | Suite Options  |  |  |
| REBNY RSF       | Tenant Name      | Annual Rent    |  |  |
| Target RSF      | Leased SF        | Annual Rent/SF |  |  |
| Usable SF       | Lease Expiration | Subtenant      |  |  |
| Print Options   |                  |                |  |  |